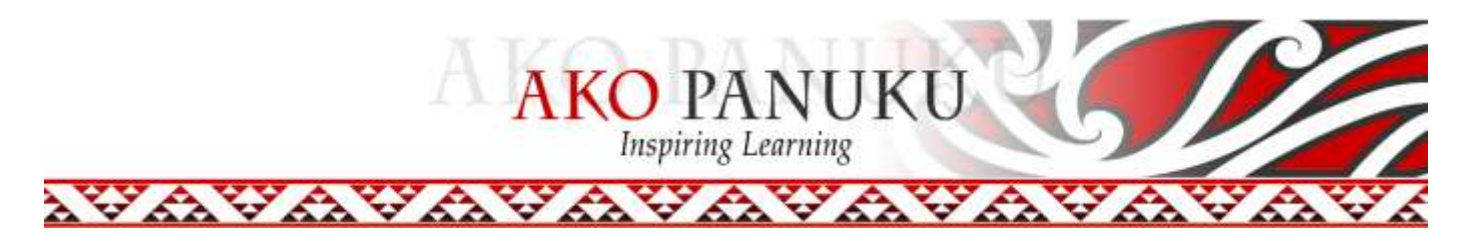

## **Loopy Cards – Instructions**

- 1. Students can play Loopy either individually, in pairs or in small groups.
- 2. There are 15 cards in total, including one start card (**Tīmata**) and one finish card (**Mutunga**).
- 3. First, shuffle cards and deal out to students.
- 4. The player with the start card reads out the **Google Search Question** at the bottom of the start card and lays the card face up on the table.
- 5. The other players search for **Google Search Answer** at the top of the card/s they have been dealt.
- 6. The first player to call out the **correct** answer (provided they have the card with that on it) is the next caller. They then read out the **Google Search Question** at the bottom of that card and lay their card on the table, linking it to the first card (like dominoes).
- 7. Play continues as per instructions **5 and 6** until all players have finished using their cards.

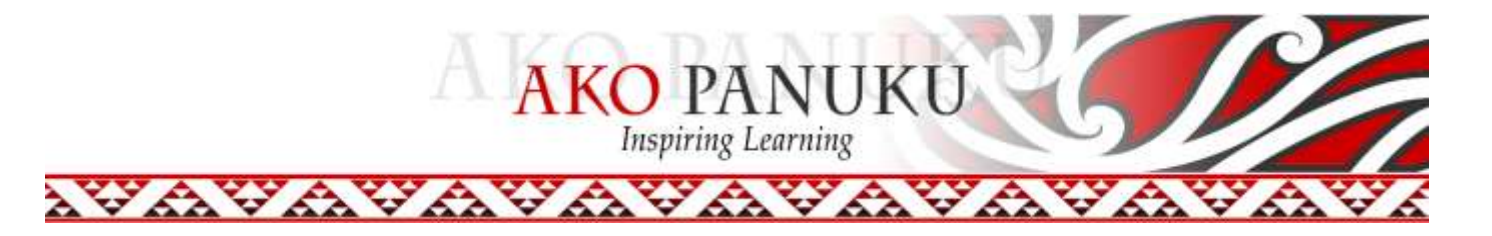

## **Loopy Cards for Google Searches Tips**

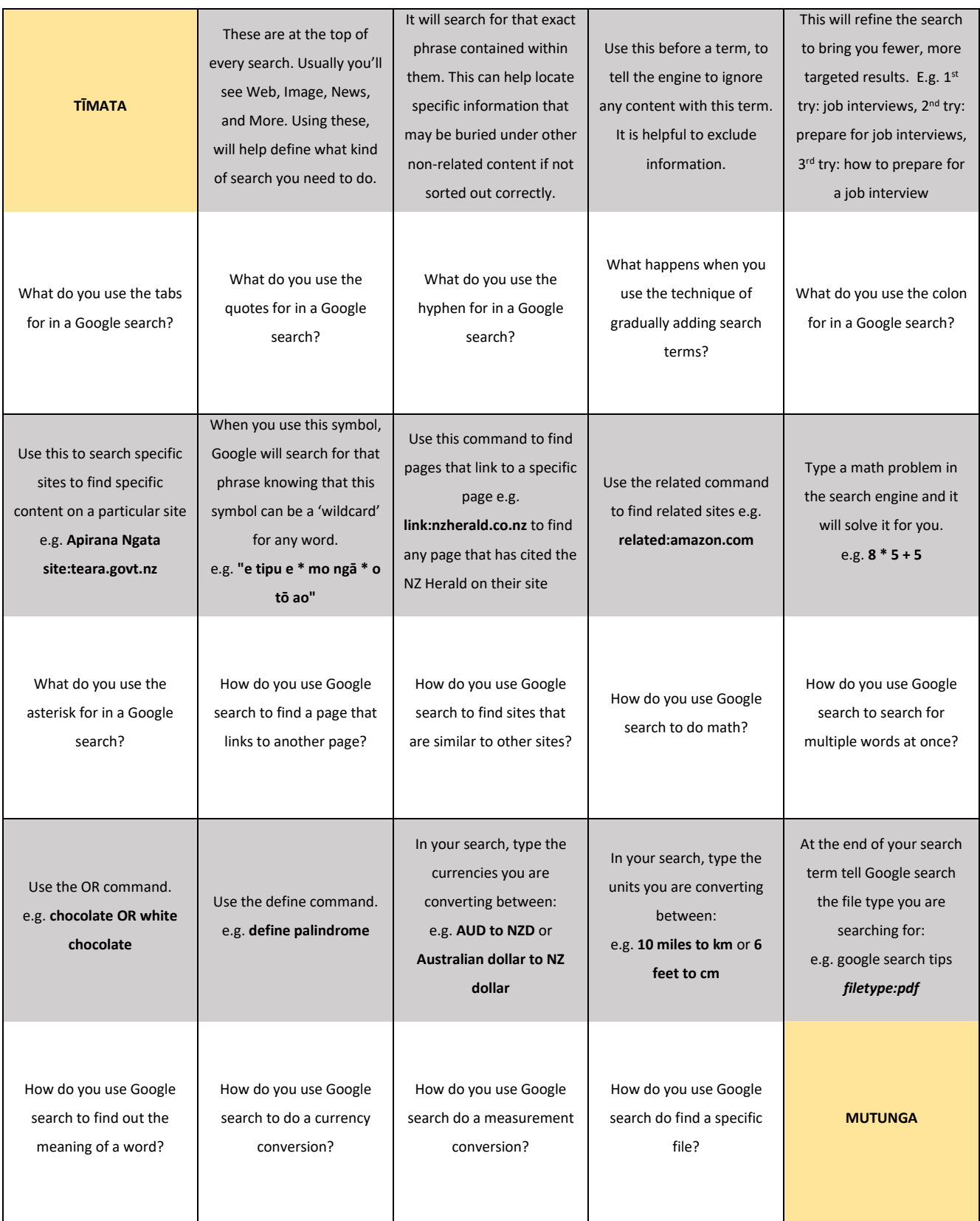